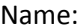

# **Plate Tectonics**

#### **Learning Objectives:**

- Describe the differences between oceanic and continental crust, including their respective properties of density, composition, temperature and thickness.
- Predict how changes in composition and temperature change crust density and buoyancy.
- Predict tectonic movement based upon compositional and physical characteristics of each plate.

#### **Part 1: Describing differences between oceanic and continental plates**

- 1. Open the Plate Tectonics simulation by clicking on the icon on your desktop.
- **2.** Play with the sim (**both tabs**) for 5 minutes. Move **all** dials and buttons!

### **Crust Tab**

a. Describe the differences in the temperatures in the two pictures.

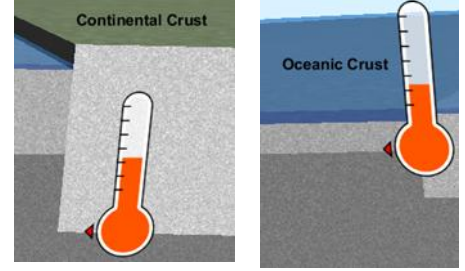

- b. What do you think causes the difference in temperature between the 2 types of crust?
- c. List all the ways you can change oceanic crust into continental crust using the sliders.

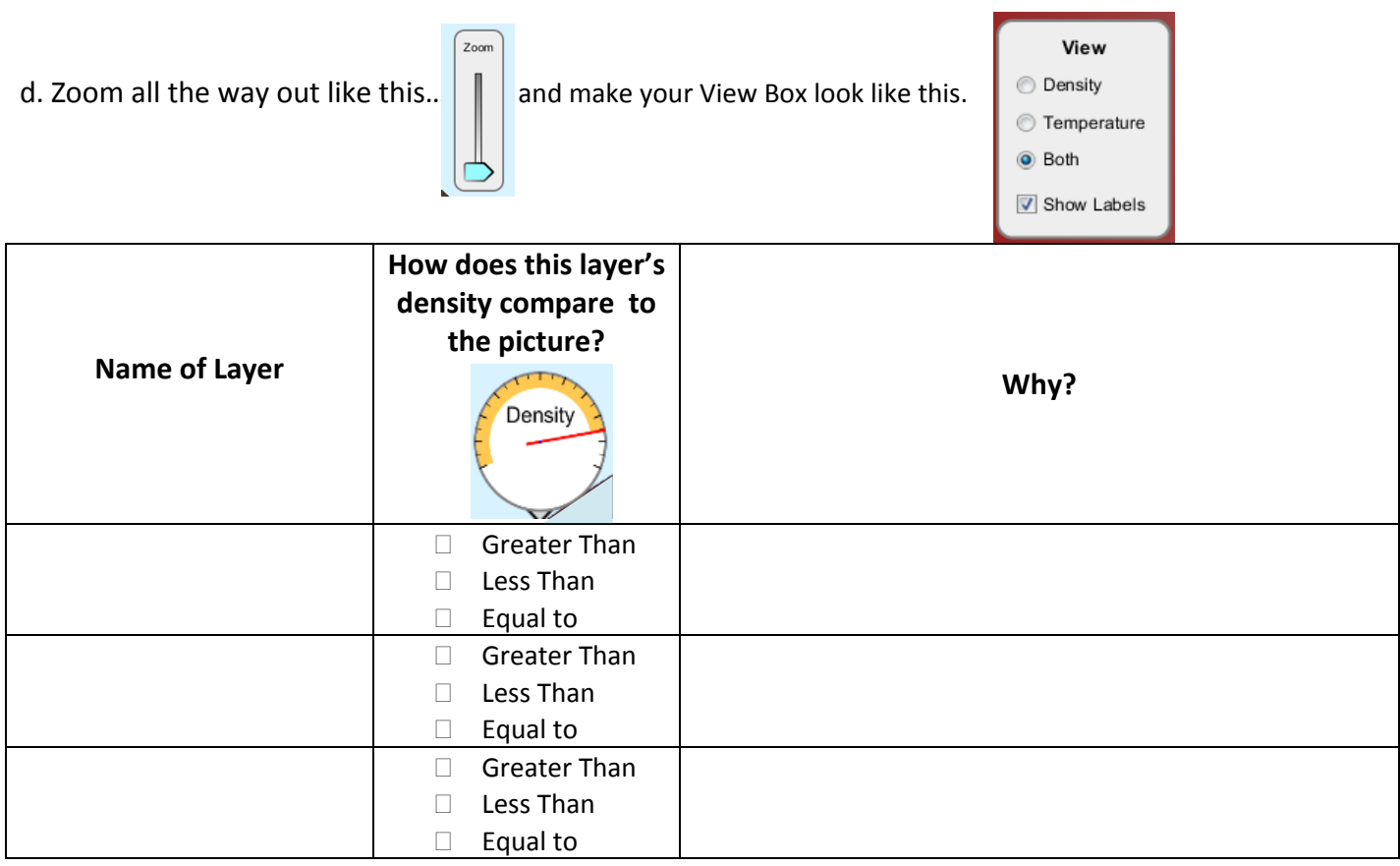

Now switch to the "Plate Motion" Tab. Always view "Both", "Show Labels", and "Show Seawater" (when possible).

Automatic Mode @ Manual Mode Click on "Manual Mode". Complete the table below using only Manual Mode.

\*Note: To see the same action happen again click "Rewind" to change the plates completely click "New Crust".

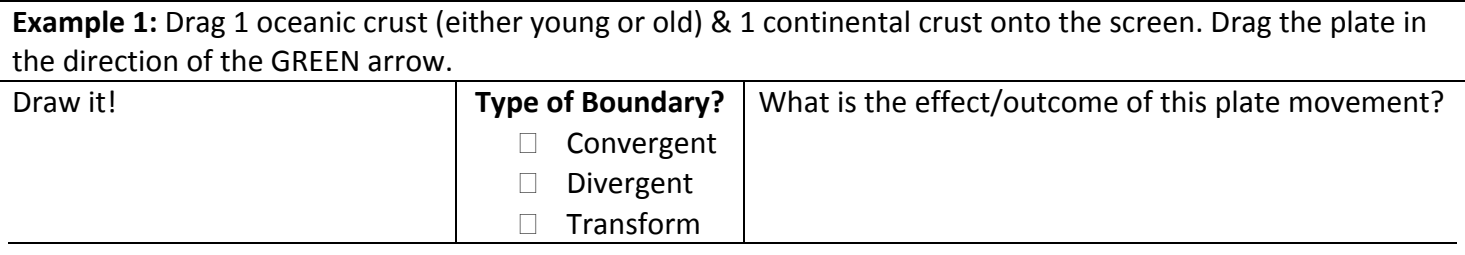

**Follow Up Question:** What causes the oceanic crust to subduct, or go under the continental crust?

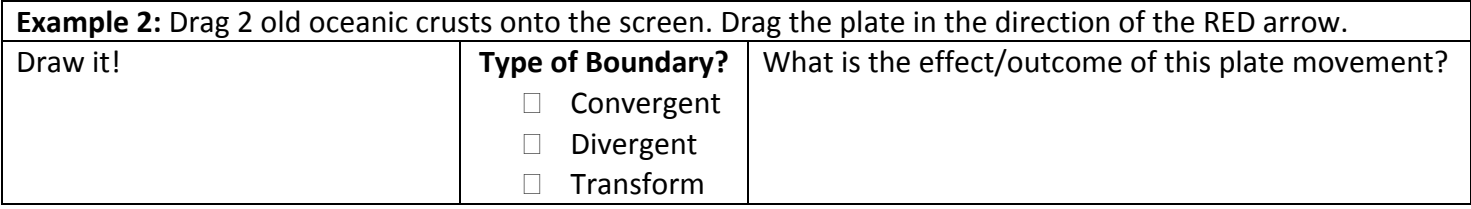

Follow Up Question: Where does the "New Crust" come from? Where does the "old crust" go?

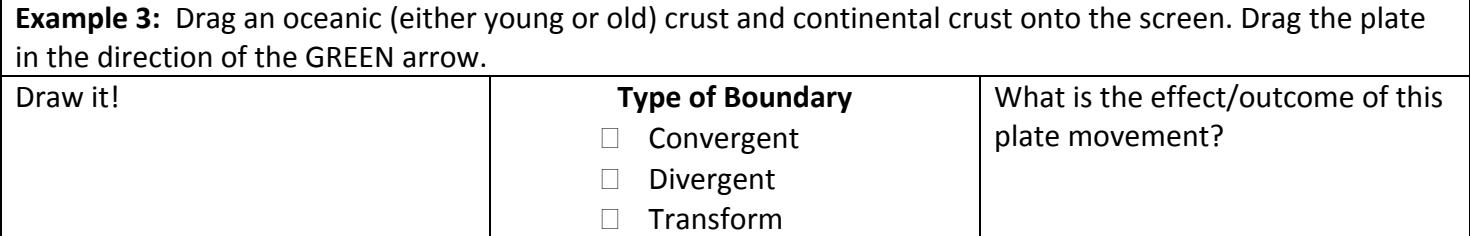

**Follow Up Question:** Why do you think you aren't able to make a divergent oceanic/continental boundary?

## → Click "Automatic Mode". Create as many plate boundaries and timelines as you wish! **Record any interesting observations here:**